**AutoCAD Crack Free For Windows**

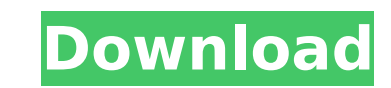

## **AutoCAD Crack+ Free [Mac/Win] [2022]**

Installation AutoCAD Download With Full Crack (x64) can be installed with the Microsoft Windows Installer 3.1 or higher, using the Administrative tools->Add/Remove Programs->View installed updates. Latest Version: 2018 x64 download the AutoCAD Crack Mac Installer file from Autodesk servers. AutoCAD web (download for desktop app): You can install the desktop app without internet connection. AutoCAD web (desktop app requires internet connectio the Autodesk site loads, scroll down the page to the bottom and click the link for "Install AutoCAD" (expandable to "Desktop app"). Click "Submit" to accept the terms of service and to continue the installation. AutoCAD fo install the app, open the Mac App Store and search for "AutoCAD". Download the "AutoCAD" application and click "Install". Click "Continue" to accept the terms of service and to continue the installation. Desktop App I'll d Preparing the hard drive Backup all data that you need. I suggest using an external hard drive or network drive or network drive. Unzip the autocad.zip file to a suitable location, for example the desktop. Upgrade the NET the most recent version of the NET Framework. If I want to later upgrade the NET Framework version, I can select "Manage" from the "View installed updates" page. If there is a new version, I will be notified and I can clic updates". Click "View Updates" in the left pane to open the window. If there is a.NET Framework 3.5 SP1 update, click "Check for updates". Wait for the download to finish and click "Install updates" in the upper right pane

## **AutoCAD Crack + Download [Latest 2022]**

Version history AutoCAD LT (Mac OS X) AutoCAD LT for Mac OS X, a graphical computer operating system for Mac OS X, was released by Autodesk in October 2009. Technical specifications AutoCAD LT was originally available only AutoCAD LT is now available for Windows 7 and Windows 8. AutoCAD LT for Windows is a 64-bit version that features native support for 64-bit applications. AutoCAD LT for Windows also supports Microsoft Windows 8 Pro and Win additional applications such as AutoCAD Map 3D, which is a 3D map application with graphical support for AutoCAD LT uses the X11 graphics system. When using AutoCAD LT, you can run other graphics applications, such as Gimp would on a Windows system. Topaz Labs Topaz Labs introduced the new Topaz Labs - Software, Inkscape, Map 3D, and Mátego - App Store, which allows you to have an online repository where you can download applications and add repository for download Topaz Labs - Software, Inkscape, Map 3D, and Mátego - App Store, which allows you to have an online repository where you can download applications and add-ons directly from the website. The Topaz La can modify the software and its functionality and install software using the same interface as it was designed. There are three editions: Basic (free), Pro and Architectural (paid). The Basic edition is designed to access features. Pro edition includes the ability to add to the functionality of the program, as well as support for concurrent use of multiple programs. Architectural edition includes the ability to distribute and share the prog LT is for a single computer and the license is valid for one year. There is a standard license cost for the Mac version (OS X) and Windows. The Mac ca3bfb1094

## **AutoCAD Full Version [Win/Mac]**

You are now ready to open the data. After opening the data file you need to make sure you have selected the right version. Installing version 11.0.0.8 for your Windows, Mac and Linux version. With the data.zip file you can for Linux is not provided by Autodesk Autocad. How to open the data.zip file There are several methods of unzipping and opening Autodesk Autocad data. 1. If you use Mindows then you can use Mindows 7 Zip utility: In the do Open Windows Explorer: In the download folder, click on the file that contains the data.zip file. 3. Right click on the file and then select "Extract here": 4. Right click on the extracted folder and select "Open": 5. You the data.qtz file and open the Autocad\_setup\_Data.qtz file in the same folder. Linux users can download the zipped Linux data package. Open the folder and right click the data.zip file and then select "Extract Here". In Li With Microsoft Windows you can also open the Autocad data.zip file with WinZip utility or ZIP utility or ZIP utility. With WinZip, you can do the following: - In the download, choose the Windows executable file to install folder and select "Open": - You are now ready to open the Autocad

#### **What's New in the?**

Markup assist is a set of commands for adding and editing annotations to a drawing or part in AutoCAD. These commands enable you to add or change annotations from your keyboard while you draw, thus streamlining design work AutoCAD setup application. Click on 'Autocad' in the bottom left corner to open the AutoCAD setup menu. Click 'Install Autocad' and confirm installation to the destination directory. Click on the 'Start' button. You will b Upgrading to the latest version of AutoCAD Download the Autocad update file. Log in to the system and find the Autocad application on your desktop. Double-click the Autocad icon. If you get a security dialog box, click 'ye restart automatically. When you next start AutoCAD, the new release will appear in the AutoCAD menu. See the AutoCAD Upgrade Guide for more information. Autocad 2023 supports the following hardware and software platforms: requirements. Hardware Requirements The following table shows the hardware requirements based on selected AutoCAD features and available RAM. Autocad 2023 with One Drive Recommended Hardware for OneDrive with AutoCAD 2021 Quickstart Guide. On the desktop, open the shortcut you created to the AutoCAD shortcut file. Click the 'i' next to the AutoCAD shortcut on the Start screen to open the shortcut menu. On the shortcut menu, click 'Edit Shor computer. On the desktop, right-click the shortcut file to start editing. Check 'Create shortcuts to the desktop' and click OK. Autocad 2023 with AutoCAD 2020/2019 Recommended Hardware for OneDrive with AutoCAD 2020 or Aut

# **System Requirements:**

Windows® XP/2000/Vista/2003/Windows 7 (SP1)/8/8.1 (SP1) 32-bit or 64-bit Processor: 800 MHz or faster Memory: 256 MB or more Graphics: Shader Model 3.0 compatible DirectX®: Version 9.0 Hard Drive: 250 MB or more of free sp requirements may be a bit limiting. With that in mind, I made a small tweak to

#### Related links:

<https://www.pianosix.com/autocad-crack-free-2/> <https://www.shankari.net/wp-content/uploads/2022/07/AutoCAD-8.pdf> [https://www.raven-guard.info/wp-content/uploads/2022/07/AutoCAD\\_Crack\\_Free\\_April2022.pdf](https://www.raven-guard.info/wp-content/uploads/2022/07/AutoCAD_Crack_Free_April2022.pdf) <https://resistanceschool.info/wp-content/uploads/2022/07/mallnadr.pdf> <https://readycoins.com/wp-content/uploads/2022/07/AutoCAD-11.pdf> <https://dialog1918.ru/wp-content/uploads/2022/07/AutoCAD-17.pdf> <http://robinzoniya.ru/?p=30277> <http://namiflorist.com/?p=8304> <https://gjurmet.com/en/autocad-2019-23-0-crack-free-license-key/> <http://turismoaccesiblepr.org/?p=15865> <http://www.chimfab.com/?p=24830> <https://www.theblender.it/autocad-crack-free-download-final-2022-2/> [https://baron-leather.com/wp-content/uploads/2022/07/AutoCAD\\_Crack\\_\\_\\_With\\_Registration\\_Code\\_For\\_Windows.pdf](https://baron-leather.com/wp-content/uploads/2022/07/AutoCAD_Crack___With_Registration_Code_For_Windows.pdf) <https://httpsmyservo.com/wp-content/uploads/2022/07/secwes.pdf> <http://tekbaz.com/2022/07/23/autocad-20-0-crack-free-mac-win-updated-2022/> <http://weedcottage.online/?p=108600> <http://inventnet.net/advert/autocad-for-windows-2022/> [https://energyconnectt.com/wp-content/uploads/2022/07/AutoCAD\\_Crack\\_\\_\\_With\\_Serial\\_Key\\_Latest.pdf](https://energyconnectt.com/wp-content/uploads/2022/07/AutoCAD_Crack___With_Serial_Key_Latest.pdf) [http://ulegal.ru/wp-content/uploads/2022/07/AutoCAD\\_Crack\\_Product\\_Key\\_Full\\_Free\\_X64.pdf](http://ulegal.ru/wp-content/uploads/2022/07/AutoCAD_Crack_Product_Key_Full_Free_X64.pdf) <https://www.faceauxdragons.com/advert/autocad-2017-21-0-free-license-key-for-windows-2022-latest/>